# *Report Builder Quickstart Guide*

[Download File PDF](http://forum.insideiosdev.com/download/report_builder_quickstart_guide.pdf)

## [SSRS Report Builder Quick Start Guide - myflfamilies.com](http://forum.insideiosdev.com/ssrs_report_builder_quick_start_guide_myflfamilies_com.pdf)

Intellution iFIX or FIX32 SCADA System and all reporting functionality reside on a single node. Node 1 • Intellution SCADA • Report Data (.h24 files)

#### [Quickstart - django-report-builder](http://forum.insideiosdev.com/quickstart_django_report_builder.pdf)

are a human.

#### [Download Microsoft SQL Server 2008 R2 Report Builder 3.0 ...](http://forum.insideiosdev.com/download_microsoft_sql_server_2008_r2_report_builder_3_0.pdf)

Report builder. Version 1.0. Introductory Notes. The report writer is a consolidation tool used to field and well as any fields from one table container within the form. Please follow the guide below to begin building a report.

## [ADP Workforce Now Quick Start Guide](http://forum.insideiosdev.com/adp_workforce_now_quick_start_guide.pdf)

complete version of this module will be released in a later version of the Scheduler System.

#### [Report Builder - QuickStart](http://forum.insideiosdev.com/report_builder_quickstart.pdf)

Submitting Entity's folder 4. Select New > Paginated report - a login window to connect to the report server is displayed 5.

## [Tutorial: Creating a Basic Table Report \(Report Builder ...](http://forum.insideiosdev.com/tutorial_creating_a_basic_table_report_report_builder.pdf)

the Cloud. Data in SharePoint lists can be exposed using the SharePoint List Extension and we can expose data from the Microsoft SQL Server Parallel Data Warehouse as well.

## [A Quick Guide to Report Builder - 2013 - itpro.co.uk](http://forum.insideiosdev.com/a_quick_guide_to_report_builder_2013_itpro_co_uk.pdf)

1.1.1 About Oracle Reports Builder. Oracle Reports Builder is the report-building component of XML, and text files).

## [Report Builder Tutorials - SQL Server Reporting Services ...](http://forum.insideiosdev.com/report_builder_tutorials_sql_server_reporting_services.pdf)

To create a report. Start Report Builder either from your computer, the Reporting Services web see the New Report or Dataset dialog box, on the File menu > New. In the left pane, verify that Ne

[Learning Paths - QuickStart Intelligence](http://forum.insideiosdev.com/learning_paths_quickstart_intelligence.pdf)

reports. Prerequisites for Tutorials (Report Builder) To use these tutorials, you must have read-only access to a SQL Server database and permissions to access a SQL Server 2016 Reporting Services or later (SSRS) report server.

## [Report Builder - Support Documentation](http://forum.insideiosdev.com/report_builder_support_documentation.pdf)

Builder is perfect for self-service report generation. If a user wants to create a

[Reportico Quick Start - Reportico PHP Open Source Report ...](http://forum.insideiosdev.com/reportico_quick_start_reportico_php_open_source_report.pdf)

as well as tracking quoted and estimated costs, staff efficiency and time worked.

## [QuickStart - Report Builder - Planview Customer Success Center](http://forum.insideiosdev.com/quickstart_report_builder_planview_customer_success_center.pdf)

for business and power users. It supports the full capabilities of SQL Server 2008 R2 Reporting Services. The download provides a stand-alone installer for Report Builder 3.0.

## [Report Builder: User Guide - Zendesk](http://forum.insideiosdev.com/report_builder_user_guide_zendesk.pdf)

report builder quickstart guide, progressive grammar english, best novels to read to improve for igcse by david rayner, party nuts 50 recipes for spicy sweet savory and simply, catalytic

## [SelectSuite Report Builder Quick Start Guide - Virginia](http://forum.insideiosdev.com/selectsuite_report_builder_quick_start_guide_virginia.pdf)

Report Builder is a report creation tool from Microsoft enabling you to develop simple to complex Oracle, DB2, Teradata databases, SAP, XML,ODBC sources.

## [English Guide For Class 10 Cbse - judicialview.com](http://forum.insideiosdev.com/english_guide_for_class_10_cbse_judicialview_com.pdf)

Reportico Quick Start Guide. Welcome to the Reportico Quickstart Guide Here you can find information to get you started quickly with installing Reportico and creating some projects and reports using SQL. ... Ability to report by logged in user ...

## [cma report builder - agentachieve.com](http://forum.insideiosdev.com/cma_report_builder_agentachieve_com.pdf)

report\_builder\_scheduled.tasks.report\_builder\_check\_if\_scheduled\_report. Run it every 10 minutes or so. Run it every 10 minutes or so. Note that this task will simply schedule other report generating tasks so it should be very short lived even if there are long reports that need to run.

## [Microsoft Report Builder 3.0 - quickstart.com](http://forum.insideiosdev.com/microsoft_report_builder_3_0_quickstart_com.pdf)

[Quick Start Guide - Job Financial Summary Report](http://forum.insideiosdev.com/quick_start_guide_job_financial_summary_report.pdf)

This QuickStart page provides links to information on using Microsoft Report Builder 3.0 in the Analytics and Reporting Portal to create reports for Planview Enterprise. You'll also find links to QuickStart pages on other analytics and reporting concepts here.

[ReportBuilder™ Quick Start Guide - worksmartautomation.com](http://forum.insideiosdev.com/reportbuilder_quick_start_guide_worksmartautomation_com.pdf)

print in PDF format. You have the option of creating three different types of reports, including a Seller CMA, Buyer CMA, and Buyer's Tour report. Follow this Quick Start Guide to begin using the CMA Report Builder. The guide will direct you through:

## [Report Builder Quickstart Guide](http://forum.insideiosdev.com/report_builder_quickstart_guide.pdf)

People can only create reports that they have been granted access to create. For example, an institution might set up their "Dean" group to be able to create only posting reports in Report Builder.

## **Report Builder Quickstart Guide**

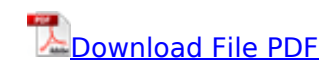